ГОСУДАРСТВЕННЫЙ КОМИТЕТ РСФСР ПО ЛЕЛАМ НАУКИ И ВЫСШЕЙ ШКОЛЫ

САМАРСКИЙ ордена ТРУДОВОГО КРАСНОГО ЗНАМЕНИ АВИАЛИОННЫЙ ИНСТИТУТ ИМЕНИ АКАЛЕГЛИКА С.П.КОРОЛЁВА

ИЗАЕТИТЕЛЬНЫЕ ПРИБОРЫ И КОМПЬЮТЕРИ

Учебные задания по немецкому языку

CAMAPA IS92

Составитель А.С.Таллер.

Е5К Ш 143.24-923

Измерительные приборы в компьютеры: Учеб.задания по немец.<br>яз. / Самар. - авиец. ин-т: A.C.Tannep. Cawapa. 1992 32 с. яз. /Самар» авяец. нн-т; А.С.Таллер. Самзра, 1992.32 с.

Учебные задания составлены в соответствии с требованился программы ио немецкому языку для неязыковых специальностей вузов.

Целью данных учебных заданий является извлечение пнормации из оригинальных немецких текстов, понимание прочпташюго по тематике факультета "Системотехника', контроль сфсрмировакности декспко-грамдатическпт навыков студентов.

Предназначены для студентов 2 курса 71 факультета. Выполнены на кафедре "Иностранные языки".

Печатается по решению редакционно-издательского совета Самарского ордена Трудового Красного Знамени авиационного института имени академика С.П.Королёва.

Рецензент Т.М.Фролова.

Подписано в печать I4.C9.9I. Формат 60x84 I/16. Бумага обёрточная. Печать офсетная.  $y$ ел.печ.л.1. $56.$ Усд.кр.-отт.2,0. Уч.-изд.д. 1,8. Тираж ЮО экз. Заказ  $\sqrt{q}q$  Бесплатно.

Самарский ордена Трудового Красного Знамени авиационный институт имени академика С.П.Королёва. 4-13083 Самара, Московское шоссе, 34. Участок оперативной псянграфаз Самарского авиационного института. 443Q0I Самара, ул. Ульяновская, 18.

### TEXT 1

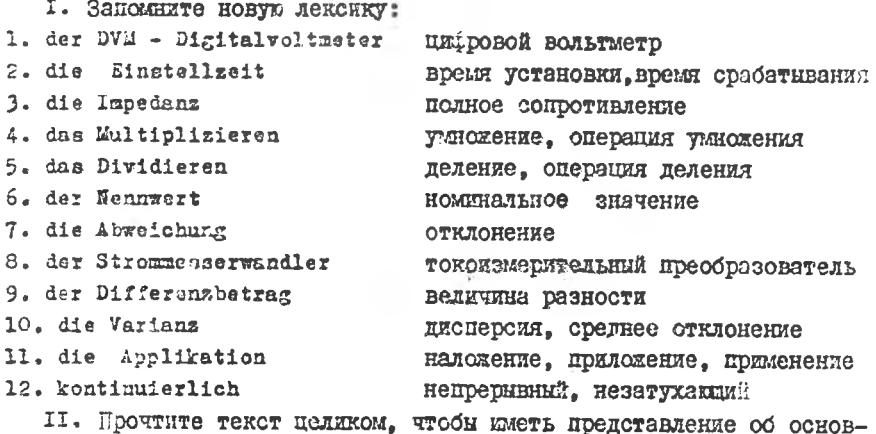

лом его содержании.

DVM mit. Köpfchen

Zwei neue Digitalvoltmeter mit "On-line" - Verarbeitung der Maldaten ermöglichen ganz reue Einsatzgebiete in der Meßtechnik. 8 Programme bewirken 16 Berechnungen und 40 Kombinationsmöglichkeiten. Ein neuntes Programm ermäglicht zeitliche Steuerung.

Die beiden Tisch- oder System-Voltmeter Modell 7055 und 7065 von Schlumberger haben eine Eingangsempfindlichkeit von 1 uV, variable Skalenlänge und eine maximale Geschwindigkeit von 330 Messungen/s. Ferner zeichnen sich die DVMs aus durch schnelle Einstellzeiten, hohe Eingangsimpedanz sowie durch eine Gleichtaktunterdrückung von 144 dB. Die Voltmeter arbeiten mit dem neuen Konzeot der Pulsbreitenwandlung, einer Methode, die sich für Präzisionsme%geräte etabliert hat. Drei MeBfunktionen DC, AC und Ohm gehören zu Standardausrüstung; als Optionen sind BCD-, RS-232- und IEC-Interfaces lieferbar. Hervorstehend ist die vielseltige Piogrammierung. In der Tat werden damit neue Horizonte in Forschung und Entwicklung und in der Meßtechnik allgemein eröffnet. Die apat Programme und das neue Zeitprogramm lassen sich wie folgt kurz zueammenfassen:

- 1. Multiplizieren oder Dividieren eines Resultats mit einer Konstanten, z.B. zur Umwandlung der Spannung eines Druckfühlers in Newtons.
- 2. Prozentuale Abweichung von einem Nemmert. Jede Messung wird als prozentuale Abreichung von diesem Nennwert angezeigt.

'n.

- 3. Kompensation Hinzufügen oder Abziehen einer Konstanten bei jeder Messung. m.B. die Beseitigung der konstanten Vorspannung bei Messungen an Strommelwandlern von 4 ... 20 mA.
- 4. Ratio- oder Quotientenmessung. Dieses Programm kann die Resultate linear oder logarithmisch anzeigen und außerdem die
- Leistung berechnen.
- 5. Maxima, Minima und Differenzbetrag von beiden. Dieses Programma kann diese Werte auzeigen und auf den neuesten Stand bringen. jedan einzelnen von diesen åreien. Alle drei sind gespeichert und zum nachträglichen Abruf bereit. Dieses Programm ist nützlich bei Purchflußmessungen oder Temperaturänderungen.
- 6. Limits oder Grenzwertmeldung. Man gibt den oberen und unteren Grenzwert als Konstante an. Damit vergleicht das Programm jede Abmessung und seigt das Ergebnis mit "darüber", "darunter" oder "in Grenzen" an. Nach jeder MeBreihe kann die Anzahl der Werte in den verschiedenen Zonen nachträglich abgerufen werden.
- 7. Statistiken das stärkste und interesanteste Programm von allen. Hierbei werden Durchschnittswerte, Varianz, Hormabweichung und Effektivwert einer Mebreihe berechnet und auf den neusten Stand gebracht. Jedes einzelne Resultat sowie die Grundmessung können angezeigt werden. Alle können nach Beendigung der DeBraihe

abgeruien werden. Eine meßgeschneiderte Applikation für die Qualitätskontrolle, wobei als hinsatzgebiet alle Bereiche der Grundstoffindustrie, der verarbeitenden Betriebe und der Forschung in Frage kommen.

- 8. Temperatur-Linearisierungsgesetze für die vier meistbenutzten Thermoelemente. Durch Einführung einer Kalilötstellentemperatur zeigt das Voltmeter direkt Grad Celsius an.
- 9. Das Zeitprogramm. Sowohl die Messung als auch ihre Verarbeitung - einzeln oder in Kombination - können zeitlich gesteuert werden. Das Programm bietet zwei Möglichkeiten. Die eine davog erlaubt eine Melreihe kontinuierlich Ther eine vorgewählte Zeitspanne durchzuführen. Die andere M3glichkeit ist Stewarung von Start. Stopp und Melintervall über eine Dauer von 96 Stunden.

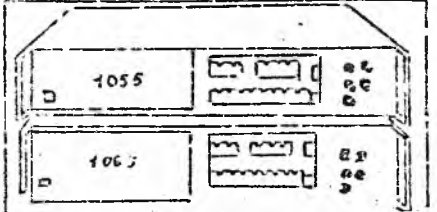

4

#### Пояснения к тексту:

- 1. "On-line" Verarbeitung HenocpencreenHax, He abroHomMan UN:ровая обработка, обработка в режиме "онлайн"
- 2. das Einsatzgebiet OCnacrt HDEMeHeHMA
- 3. die Gleichtektunterdrückung подавление общего уровня, подавле-
- 4. die Pulsbreitenwandlung EXPOTHO-EMITALCHOS IDSOOR30BSHAS
- 5. "darüber" "Han" "darunter" "HOA", "in Grenzen" "B FDAHELEX",

в пределах

6. die Kaltlötstelltemperatur - Temmeparypa xonomHoro chas

III. Сделайте анализ следующих предложений, переведитс их:

- 1. Die Voltmeter arbeiten mit dem neuen Konzept der Pulsbreitenwandlung, einer Methode, die sich für Präzisionsmefgeräte etab-Hert hat.
- 2. Sewohl die Messung, als auch ihre Verarbeitung einzeln oder in Kombinationen - können zeitlich gesteuert werden.
	- IV. Найлите в каждом абзаще ключевые слова и препложения. расконвающие смысл текста:

V. Выделяте основную мысль в какдом абзаце, озаглавьте его.

- VI. Ответьте на вопросы к тексту:
- . 1. Was ermöglichen zwei neue Digitalvoltmeter mit "on-Mine" -Verarbeitung?
	- 2. Wodurch zeichnen sich die DVM's aus?
	- 3. Was ergeben die acht Programme und das neue Zeitprogramm? VII. Составьте логический план для текста аннотации:

а) выделите суть вопроса, б) включите названия озаглавленных абзацев. в) измените последовательность пуиктов плана в зависимости от смислового веса ключевых фрагментов.

№. Составьте аннотацию на базе подученной информации.

IX. Образцы аннотаций и ребератов. Пример описательной аннотации для журнальных статей. Lunocnod 1, das erste Fahrzeug auf dem Mond.

Лукоход I, лервий самоход на луне.

r.KTT #UTI H. Endart.

# стр. 6-7. рис. 7

Сообщается о дервом луноходе СССР. вноаженном на луне Г. II.70. нодробно ладагается концепция создания лунохода. Кратко описивалося условия его работн, охлакцения и смазка. Особое внимание уделоно дистанционному управлению лунохода с земли экипажем гз 5 человек с помощью радистелесвязи. 5

пример справочной аннотации для патентных описаний  $21.9.59 - 11.2.65$ 42e.22o

Лополнения к латенту #III5041-

Гиповидческий клапан для автоматических ограничителей расхода жинкости отличается тем. что вспомогательный подъёмный элемент (Mx 16). находящийся под давлением во 2-ой напорной камере (18). связан с упором (19). При промежуточном положении клапана подъёмин элемент вхолит в соприкосновение с этим упором. Напорная камера (18) веломогательного попъёмного элемента чодывителя при поисци переключающего устройства (23). управляемого механизмом установки расхода. либо к напорному трубенроводу.

Х. Клише, рекомендуемые для оформления экнотаций

на немешком и русском языках.

6.

J. es handelt sich um )  $-$  peyB HHer o  $\ldots$ 2. dia Rede geht von 3. es wird von (etw.) ... mitgateilt - coodmeeren 4. as wird ... ausführlich beschrieben - HOMPOOHO ONNCHBSeran 5. es wird ... kurz gesagt - Kpatko robophros 6. eine besondere Aufmerksamkeit wird ... geschenkt особое виплание уделяется... Вноажения. Секомендуемые для обормления реферата: I. Odcymurb Hpodnewy - ein Problem behandeln (erörtern) 2. OHEPATECH Ha - sich stützen auf etw. (ARR.) 3. WERGFATE TOUKY SDEEBH - die Stallung darlegen 4. SAMMMGTL TOURY SPRHMH - die Ansichten verteidigen 5. upmectu Unrary (upmeep) - ein Zitat (Beispiel) anführen 6. HONYCTHM, TTO - wellen wir annehmen, daB 7. OH BECTYHEET 28 ... - I... er setst sich für ... (Akk.) ein 8. OH YOGANTGALHO HOMASHBAGT, WTO - er weist überseugend nach 9. B HOCAeAHee BDeMN - in jüngster Zeit IO. BESERGTE COALEON HETEPEC - grofes Interesse hervorrufen II. BECKSSERSTE MHOHHO HO HOBOLY TETO-MHOO - Meinung su (Dat.) 12. BMPSSNTL MMRHHe EO HOBONY TETO-ARCO - Stellung zu (Datsufern nelimen 13. HOUVETTE OROČDOHHO - Zustimmang finden B OCHROTH ... - im Bereich (Gen.), auf dem Gebiet I4. COTHEMENTECH C KeM-AN50 - Ubereinstimmen mit (Dat.) I5. COTPYTHEMMATE C KeN-AROC - in Zusammerarbeit stehen mit (Dat.) I6. ROYP HPOCARM - der Problemkreie I7. OXBATWROTS BUDOKKE KDYT HOOGAEM - cinen weiteren Problemkreis 18. автор уделил этой проблеме большое внимание der Autor hat diesem Problem viel Aafmerksamkeit geschenkt

I9. OKASHBACTCA, TTO ... - es stellt sich heraus, daB ... 20. OK232JOCL, TTO ... - es erwies sich. day ... 2I. OTCELS CARAYET, TTO ... - daraus geht hervor, dab ... 22. IIDenHOMaraeTCA, TTO... - es ist vorauskesetzt. dab ... 23. B CRHSM C 3TON HPOCHEMON - im Zusammenhang mit diesem Problem 24. сущность этого явления заключается в ... - der Kern dieser Erscheinung liegt in ... 25. 3TO OCHOBMBASTICA Ha ... das beruht auf (Akk.) 26. необходимо признать, что ... Man mul zugeben, dal ... XI. Ознакомътесь с образцом подробного реферата.

Mikrocomputer selbstgebaut und programmiert Vom Bauslement zum fertigen Z-80-Computer. Von Rolf-Dieter Klein. 2. neubsarbeitete und erweiterte Auflage. 419 Seiten. 370 Abbildungen. Lwstr.-geb. 38 DM. Franzis Verlag, München ISBN 3-7723-7162-0

Das Buch wurde für den Hobby-Elektroniker geschrieben, der sich in die Mikrocomputertechnik einarbeiten und diese im wahren Sinne das Wortes "begreifen" will. In gekonnter Weise hat der Autor nicht nur eine Bauanleitung zum Aufbau eines kompletten Mikroeomputersvstam in Steckkartenbauweise geschaffen, sondern er liefert auch noch die dazu nötige Theorie.

Das fängt mit einer Einführung in die Digitaltechnik an, in der nicht nur die Grundschaltungen, sondern auch die Realisierung von Busleitungen beschgieben werden, und geht über ein Kapitel Mebtechnik für Digitalschaltungen bis zur Einführung in die Mikrorechnertechnik.

Unter anderem wird ein "Minimikrocomputer" aus diskreten Bauelementen vorgeführt, mit dem viele Vorgänge leicht zu verstehen sind. Der Autor geht dabei nicht auf genaue interne Ausführungen und Vorgänge in den Bausteinen (z.B. RAM, EPROM) ein, sondern tegnügt sich mit der Darlegung des Wissens, das der Hobby-Elektroniker als Anwender haben muß. Die Instruktionszyklen des mit einem 2-80-CPU aufgebauten Rechners werden mit vielen Zeitablaufdiagrammen dargestellt. Die Bedeutung der einzelnen Angehlüsse wird knapp, aber ausreichend erklärt.

Ein großer Abschnitt des Buches beschäftigt sich mit dem Aufbau uer einzelnen Steckkarten und Peripheriegeräte(Tastatur, Datennichtgerät. EPROM- Programmiezgerät, 1/0-Karte, Kassetteninterface und Tongenerator). Die dazu gehörenden Platizenvorlagen sind im Book ab-7. gedruckt.

Die zweite Hälfte des Buches beschäftigt sich mit der Programmierung. An Hand von Deispielprogrammen werden die einzelnen Z-80-Befehle erklärt, wobei der Autor allerdings nicht auf nähere Informationen, wie Dauer und Ablaufdiagramms der Einzelbefehle, eingeht-Anschließend bekommt der Leser gezeigt, wie man in Assembler programmiert (auch nach den Regeln der strukturierten Programmierung) und die danugehörigen Maschinencodes mit einem Monitorprogramm eingibt. Direkt in Assembler zu programmieren oder gar in Basic, durüber erfährt man leider nichts. Das letzte Kapitel beschäftigt aich mit der Anwendung des Computers. Als Beispiele sind Programme zur Amnel- und Robotersteuerung, zum Spielen von Melcdien und num Ausdrucken von Grafiken verhanden.

Ein Hobby-Elektroniker kann sich mit dem Buch in die Materie "Mikrocomputer" einarbeiten, sich einen Rechner aufbauen und sein erworbenes Wissen mit zahlreichen Testfragen prüfen. Die Hardwareveraussatzungen werden gut beschrieben, dech alles, was die Erklärung der mitgelieferten Software angeht, kommt für Sinsteiger Jürgen Zimmermann etwas zu kurz.

 $P$   $R$   $X$   $P$   $P$ 

І. Запомните новую лексику.

- 1. anneigen ЛНДУЦИРОВАТЬ, ПОКАЗЫВАТЬ, ОТСЧИТЫВЭТЬ
- 2. der Überdruck максимальное давление
- разъединение, разылкание 3. die Auflösung
- 4. addiert **B** CVLD4e
- 5. die Anseige показание, индикация, сигнализация
- 6. dia Meßleitung пзмерительная линия
- 7. abschliefen заканчивать, заключать
- 8. der Mefgeber датчик измерений
- 9. die Vollaussteuerung Homman Monymannin, perymmosaame
	- II. Прочтите текст целиком, чтобы составить представление об основном его содержании.

"Digitales Druckmobgerät"

"Neues Stromversorgungssystem für

Elektronik-Anlagen".

Digitales DruckmeBgerät

sit dem digital anzeigenden DruckmefgerRt DPI 100 werden Unter- und Überdruck sowie Absolutdruckwerte mit einer Auflösung von 0.05% ermittelt. Der niedrigste MeBberoich reicht von 0 bis 70 mbsi, der höchste von 0 bis 350 bar. Auf Kundenwunsch stehen oro Gerät bis drei Melbereiche sur Wahl. Die Meleicheit des Drucke, angezeigt mit 19999 Werten und auch im ECD-Code ausgegeben, wird vom Anwender bei der Bestellung bestimmt. Die ausschließliche Verwendung von Halbleiterbauelementen vom Druckmesser bis zur Anzeige gewährleistet ein sehr zuverlässiges Meßgerät, die einzig bewerlichen Teile sind die Schalter. Michtlinearität, Hysterese und Wiederholbarkeitsfehler addiert ergeben einen Mebfehler, der unter 0.05% v.E.liegt.

Mit einem von außen gesteuerten Ventil kann die Meßleitung abgeschlossen und der Melgeber zur Nullpunktüberprüfung vor jeder neuen Mossung gegen barometrischen Druck entlüftet werden. Die Melzeit zur Vollaussteuerung beträgt 0.5s. Besonders bemerkenswert ist die Überlastsicherheit von 400%.

Neues Stromversorgungssystem für Elektronik-Anlagen Immer höhere Ansprüche werden an die Flexibilität und Verfügbarkeit von Netzgeräten in elektronischen Steuerungen und Anlagen zur Datenverarbeitung gestellt. Dar Hersteller hat dafür ein neuartiges Stromversorgungssystem entwickelt. Bei diesem System realisieren schnelle Leistungstransistoren mit hohen Sperrspannungen das Prinzip der mechanischen Zerhacker: der bei konventionellen Netzgerüten erforderliche Netztransformator entfällt. Die sich allein derans engebenden Vorteile sind kleines Volumen, niedriges Gewittt, hoher Wirkungegrad und geringe Verlustwärma.

Es stehen drei Baurelhen für 150 W. 200 W und 300 W zur Verfügung. In jeder dieser Keihen ist durch Austausch des Netzeingangsmoduls AC-DC-Betrieb (220 VE und 110 VE) und DC-DC-Betrieb (24 VG, 48 VG. 60 VG. 110 und 220 VG) möglich. Ausgengsmoduln für alle Netzs, annungen zwischen 5 VG und 60 VG stehen in jedem Leistungsbereich zur Verfügung. Anstalle einer Ausgangsspannung können auch bis zu fünf verschiedene Ausgangsspannungen entnommen werden. Пояснения к тексту:

- 1. die Nulloumktüberorüfung контрольное испытание на нулъ
- 2. die Überlastsicherheit HanexHOCTS upH Heperpyske
- 3. die Flexibilität PMOKOCTL, OHEPATEBHOCTL
- 4. die Verfügbarkeit BOSMOMHOCT5 DECHOMSTET5 40M-J.
- 5. der Betrieb 3H.: D9EMM
	- III. Разбейте текст на смысловне отрезки, пронумеруйте абзани.
	- 1V. Прочтите текст снова, останавливаясь только на отмеченных adsamax.
	- V. Переведите следующие предложения, предварительно повтормъ грамизулческую тему "Распространенное энтелеление."
- 1).., der bei konventionellen Netzgeräten erforderliche Netztrans-

 $\mathbf{Q}$ 

formator ...

2. Die sich allein daraus ergebenden Vorteile sind kleines Volumen, niedriges Gewicht, hoher Wirkungsgrad und geringe VerlustwNrme.

VI Сократите всю малосущественную информацию, не относящуюся к

теме (после внадива к невенова).

VII. OTBOT5TA Ha BOHDOCH:

1. Was wird mit dem digital anzeigenden DruckmeBgerHt DPY 100 ermittalt? 2. Was gewährleistet die ausschliefende Verwendung von Halbleiterbauelementen? 3. Woran werden immer höhere Ansprüche gestollt? 4. Welcher Prinzip realisieren bei diesem System schnelle Leistungstransistoren?

VIII. Составьте овисательную авиотацию данной курнальной пусликации. Chinesisch schreiben

Die Entwicklung kommunikationsfähiger Textautomaten, die sowohl chinesische Schriftzeichen als auch lateinische oder andere Buchstaben schreiben Wünnen, ist Gegenstand eines vom BEFT mit 1.5 Mio. DE geförderten Projekta. Die jetzt bei den Clympia-Werken, Wilhelmshafen, entwickelte Maschine hat eine Standardtastatur. Das Problem. mit einer dernrtigen Anordnung mehr als 4000 chinesische Schriftzeichen zu erzeugen, wird dabei auf folgende Weise gelöst.

Als Schreibwerk dient ein Tintenschreibkopf von der Größe einen Fünfmarkstücks, mit dem über eine matrixartige Anoränung von Düsen Farbtr3pfchen direkt auf das Fupier gebracht werden können. Die Schreibmatrix besteht aus 24 x 24 DHsen, die individuell aktiviert warden können. Die Schreibgeschwindiskeit des Kopfes liest bei 130 2eichen pro Sekunde. Das Schreibwerk arbeitet Ubrigens prinzipbedingt völlig lautlos.

Basierend auf den Arbeiten eines chinesischen Wissenschaftlers warde ferner jedes der 4000 chinesischen Schriftzeichen in zwei, drei bder vier Segmente zerlegt. Die mit der Standardtastatur vorgegebene Gesamtzahl der Segmente reicht bei dieser Zerlegung aus, ma alle 4000 Zeichen herzustellen. Dabei muß zur Brzeugung eines Zeichens (nicht im lateintschen Alphabet) jeweils nicht nur eine Taste angoschlagen werden, sondern jeweils so viele Tasten, wie Segmente benötigt werden, um ein chinesisches Schriftzeichen zu erstellen Dies erscheint zunächst als erhebliche Komplikation für die Bedienung. das Schreibverfahren kann aber erfahrungsgemäß in etwa vier Wooken erlernt werden. Die Segmentisrung der Zeichen spart außerdem Speichernlatz: Bei dem 24x24-Punkt-Raster des Schreibwerks  $10$ 

würde die Abspeicherung von 4000 chinesischen Schriftzeichen 432 KByte erfordern; die Segmentierung reduziert den Speicherbedarf dedoch auf 70...90 KByte.

ІХ. Перевелите текст. Назовите проблежатику статьи. Скажите, сколько основных смысловых частей в тексте Вы бы вылелилл. Computer und Roboter - was bringen sie uns?

Chips und Computer. Roboter und automatisierte Maschinenarsteme sind die Träger unseres Wirtschaftswechstums auf qualitativ neuer Grundlage. In beachtlichen Größenordnungen bestimmen sie bereits die Struktur der Produktion in unserer Volkswirtschaft. bringen uns voran auf dem so notwendigen Weg der Modernisierung technologischer Prozesse. Jeder weiß, wie wichtig, wie entscheidend das für steigende Produktivität und Effektivität. für den guten Fortgang der Einheit von Wirtschafts- und Sozialpolitik ist.

In diesem Lichte verdienen zwei Ergebnisse hervorgehoben zu werden, die wir am Ende des vergangenen Jahres verbuchen konnten: Der Bestand von CAD/CALI-Arbeitsstationen erhähte sich 1988 auf mehr als 70 OCC; die "Armee" das Industrieroboter zählt nun schen über 90 COC.

Das fand auch international starke Beachtung. Denn zum einen vermitteln diese Zahlen einen ganz speziellen Einblick in das Leistungsvernögen und Entwicklungstempo unserer mikroelektronischen Industrie. Dies um so mehr, als bekanntlich die entscheidenaen Bauelemente - denken wir an die 16- und die 32-bit-Rechentechnik noch immer scharfen Embargo-Bestimmungen der westlichen Welt unterliagen und die DDP bewiesen hat, wozu sie dank sozialistischer Planwirtschaft aus eigener Kraft in der Lege ist. Zum zweiten und das ist mindestens ebenso wichtig: Der Zuwacns an moderner Rechen -. Automatisierungs- und Robotertechnik läßt deutlich erkennsn, wie wir die sich mit den modernen Produktivkräften, den Schlüsseltechnologien bietenden Chancen immer besser nutzen, um in breiter Front die Arbeitsproduktivität zu steigern.

Nehmen wir nur die GAD/CAM-Systeme: Von 1936 bis zur Litte des vergangenen dahres ermöglichten sie es, 40 800 Arbeitskräfte für unders Aufgaben zu gewinnen und einen Zuwachs von 1,7 Milliarden Mark heim cinhaltlichen Betriebsergebnis zu erreichen. Und was Aie Industrieroboter betrifft - mit ihrer Hilfe werden im Jahre 1987 in der Industrie 23 465 Arbeitskräfte für neua Aufgaben frei, und der Gewinnzuwachs betrug 863 Millionen Mark.

Ze ist deshalb nur folgerichtig, das hohe Tompo des Einsatzes

<sup>11</sup> 

von CAD/CAM-Stationen und Industrierobotern auch in diesem Jahr beizubehaltenja möglichst weiter zu beschleunigen. 13500 CAD/CAE-Stationen und 15991 weitere Industrieroboter nannt der Volkswirtschaftsplan als Ziel. Doch es geht dabei nicht nur um neue Quantität. Immer größors Bedeutung erlangt die Frage, mit welchen ökonomischen Sffekten die moderne Technik in Kombinaten und Betrieben eingenetzt wird. Zum Beisniel: Bilden Roboter nur Inseln der Automatisierung oder wird auch das Arbeitsfeld davor und danach rationeller, produktiver? Oder wie steht es um die zeitliche Auslastung der Anlagen? Wie viele Arbeitskräfte werden frei für neue Aufgaben? Welcher Zeitgewinn im Sinne höherer Ökonomia der Zeit, welcher Zaitgewinn für die weitere Beschleunigung der Entwicklung und Anwendung von Schlüsseltechnologien wird erreicht?

Meben vielen guten gibt es da in der Industrie auch noch manches ungenügende, im Wettlauf mit der Zeit nicht bestehende Beispiel. Nicht nur weil aie teuer, nein, vor allem weil sie so wertvoll, za produktiv ist, gilt für dis moderne Technik in besonderer Waise, was auf der 7. Tagung des Zantralkomitses betont wurde: Was wir uns selbst geschaffen haben, muß in unserem Interesse bestmöglich genutzt werden. Leseleitung

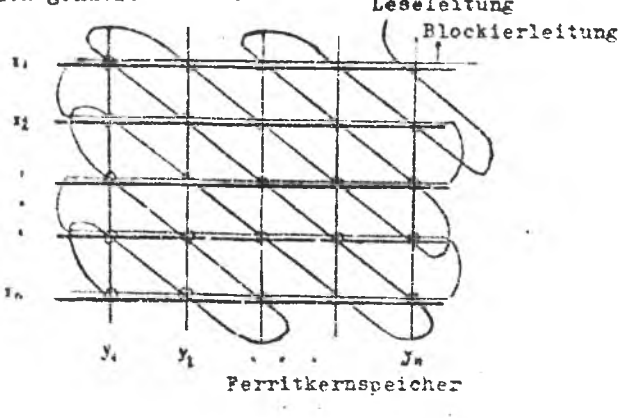

### Text 3

### I. HOOTTETE TEKCT.

#### Externe Speicher

So beseichnet werden Speicher, die sich auferhalb der Zentraleinheit siner EDVA befinden und im wesentlichen als Zusatzspeicher fungierer. Neben dem Ferritkernspelcher gelangen dafür hauptsächlich Magnettrommelspeicher, Magnetplattenspeicher und Magnetblader

zum Einsatz. Diese Speicherarten gehören zur Gruppe der magnetomotorischen Speicher. Das Speichermedium dieser Speicher ist flächenhaft ausgedehnt und befindet sich beim Betriebszustand in einer ständigen Bewegung zu einer Lese- und Schreibkopfeiheit.

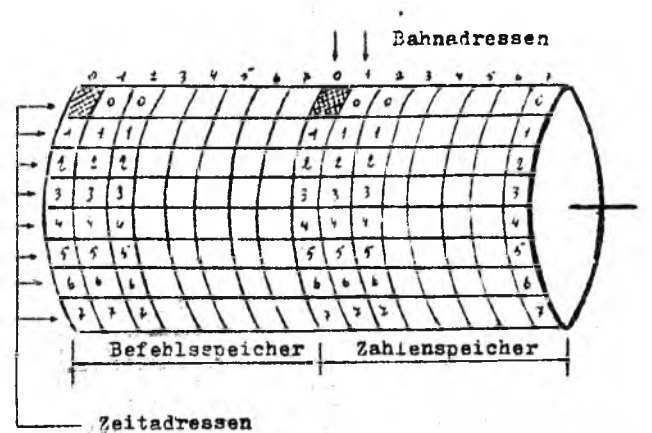

Trommelspeicher (Cellatron SER 2c)

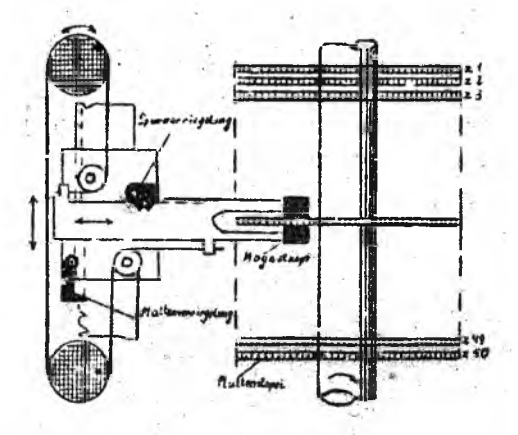

Magnetplattenspeicher

 $13$ 

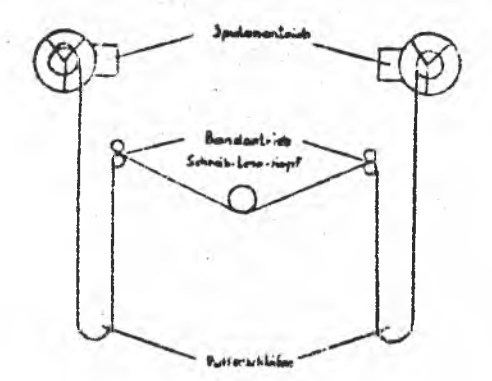

Magnetbandcinheit mit Bandförderungseinrichtung

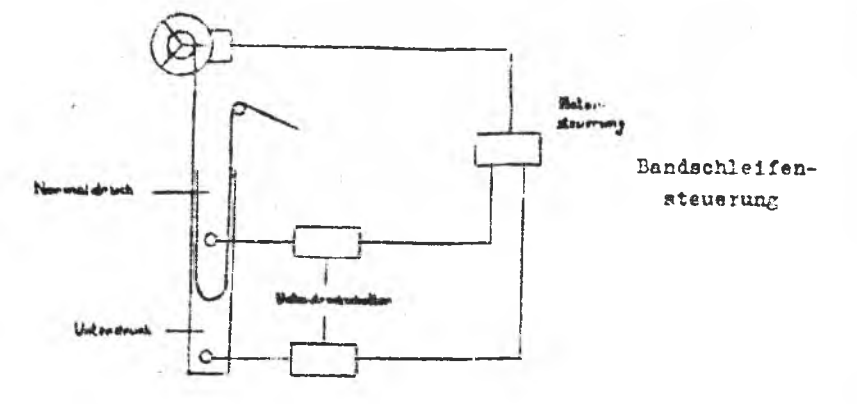

Die Vor- und Nachteile der Speicherarten

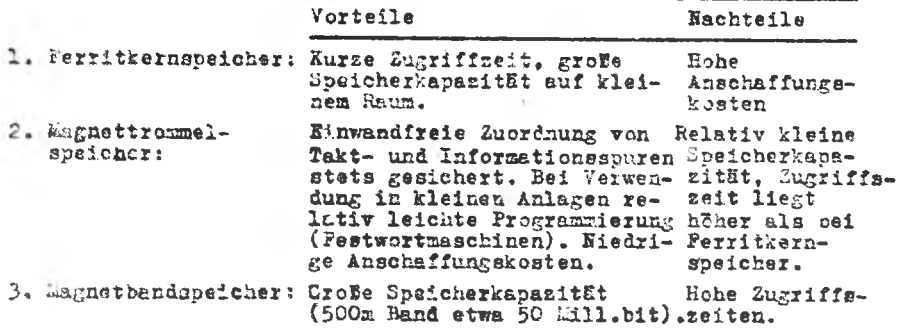

 $3k$ 

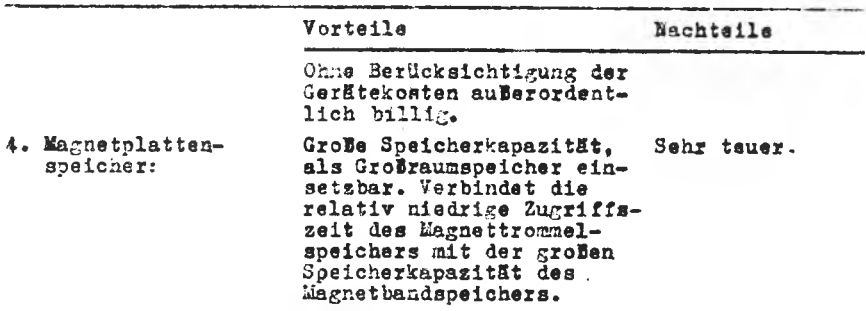

Ferritkernspeicher und Trommelspeicher finden insbesondere als Arbeitsspeicher Verwendung. Plattenspeicher werden vorwiegend als Zusatzsspeicher zum Arbeitsspeicher verwendet. Magnetbandspeicher sind lediglich als externe Speicher zu betrachten.

- II. Найдите в тексте существительные и прилагательные, характеризующие запоминающие устройства.
- III. Обобщите факты, говорящие о преимуществах и недостатках данных запоминакцих устройств.
	- IV. Назовите виды запоминающих устройств. место их применения.
	- У. Найците в тексте и зачитайте предложения, которые. С Вашей точки зрения, могут быть ответом на вопрос: "Какова преимущества запоминающих устройств?" Начните так: "Aus dem Text habe ich erfahren. daß ..."

Text 4

I. Прочтите текст.

Was versteht man unter Speicherkapazität elektronischer Datenverarbeitungsanlagen.

Unter einem internen Speicher versteht man allgemein den Teil einer EDVA. der zum Aufbewahren von Daten und Befehlen dient. Die tschnische Möglichkeit, bestimmte Informationen über beliebige Zeiträume zu speichern, war die Vorbedingung zur Produktion moderner EDVA. In älteren Rechenanlagen wurden dabei noch Unterschiede zwischen "Speicher für Daten" und "Speicher für Befehle" gemacht. Heute kann in der Regel die Sprichereinheit Befahle oder Daten wahlweise aufnehmen. Unter Speicherkapazität einer EDVA - hier nur auf Arbeits- oder Hauptspeicher bezogen - versteht man in der Regel die maximal aufnehmbare Anzahl von bit, Zeichen oder Wörtern. Dabei gibt die Kapazität die Menge der zu speichernden Informationen an. Ausgangspunkt für Kapazitätseinheiten sind in der Regel  $2^{10}$  = 1024 Speicherzellen. So hat beispielsweise der D 4 A (C 8205)

15

eine Kapazität von 4.2<sup>10</sup> = 4096 Wörtern zu ja 33 bit.

Die Speicherkapazität moderner mittlerer oder großer Anlagen ist natürlich wesentlich größer. So besitzt der R 300 im Hauptspeicher eine Kapazität, die ausreicht, um 40 000 Zeichen zu je 8 bit aufzunehmen.

Es rimmt nicht Wunder, daß die EDV-Anwender eine möglichst hohe Speicherkapasität fordern, ist doch für die interne Speicherkapazitht mit dafür mabgebend, wie umfangreich und homplex zu erarbeitende EDV-Programme sein können. Außer der internen Speicherkapazität mul allerdings die externe praktisch mit hinzugerechnet werden, soweit externe Speicher unmittelbar mit dem Arbeitsspeicher in Verbindung treten können, wie Zusatsspeicher in Form Ferritkern- oder Trommelspeicher. Im Zusammenhang zwischen Speicherkapazität. - 2ugriffszeit und Wirtschaftlichkeit gilt es, unter Beachtung dieser drei Xomponenten eine optimale Lösung für die Forderung der Anwender zu finden.

11. Найдите абзац, который содержит основную мисль текста.

111. Прочитав текст. назовите 3 предложения. которне. по Вэшему чнению, несут наибольшую сынсловую иягрузку.

IV. Используя опорные слова, составьте аннотацию статьи. Der Text berichtet über .... Diese Fakten haben eine ... Bedeutung.

## Text 5

І. Прочтите текст. добиваясь его полного понимания. Inwieweit kann eine EDVA logische Entscheidungen

# traffen

Grundsätzlich gibt es keine EDVA ohne direkte Anwendung der mathematischen Logik. Dabei bedient man sich der Schaltalgebra als Zweig der mathematischen Logik. Hierbei spielen die Aussagen "wahr" und "falsch" eine hervorragende Rolle, weil sie praktisch den bimären Schaltzuständen"Kontakt geschlossen" (Spannung vorhanden  $\rightarrow$  L), "Lontakt offen" (Spannung nicht vorhanden  $\Rightarrow$  0) entsprechen.

Durch die sinnvolle Verbindung der verschiedenen logischen Verknüpfungen entstehen komplette Recheneinheiten, die aus Addern (Halbadder, Volladder) gebildet werden. Aus den verschiedenen logischen Verknüpfungen sollen hier nur die drei wichtigsten beschrieben werden:

16

#### 1. Und-Funktion

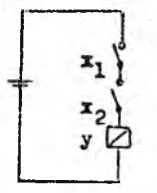

**Bild 1** 

2. Oder-Funktion

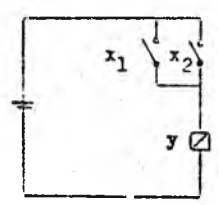

**Bild 2** 

3. Nicht-Funktion

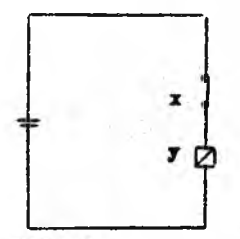

Hier wird ein Stellglied y dann erregt (erhält Spannung), wenn die Kontakte  $x_1$  und  $x_2$ geschlossen sind.

Wir erhalten nur dann eine "wahre" Aussage. wenn beide Kontakte eine "Ja"-Entschaidung liefern. In jedem anderen Fall ist die Aussage "falsch" oder "Nein".

Bei dieser Funktion liefert y dann eine wahre" Aussage, wenn entweder x, und x, geschlossen sind (sine "Ja"-Entscheidung liefern, oder wenn einer der beiden Kontakte geschlossen ist.) Die Aussage y ist nur dann "falsch. wenn beide Kontakte geöffnet sind.

Bild ?

II. Рассказите о получении инбормации для бункции "и" . "или" **Z** "Her".

III. Изложите кратко основную мысль текста.

Text 6

I. Прочтите текст.

Wodurch sind die Generationen der EDFA gekennzeichnet.

Wesentliche Merkmale, die die Leistungsfähigkeit von EDVA gekennzeichnen, sind die Arbeitsgeschwindigkeit, die Speicherkapazität und die Möglichkeiten der Datenein- und -ausgabe. Diese Merkmale werden vor allem durch die Art der Bauelemente bestimmt.

Die Bauelemente der früheren Generationen werden meist in den folgenden Generationen waiterverwendet. Wesentliches Kennzeichen

der EDVA ab 3. Generation ist ihr "Familiencharakter", d.h. die Verwandtschaft hinsichtlich Programmierung und Keppelbarkeit. Unter Einschluß der Datenfernverarbeitung lassen sich große Rechnersysteme aufbauen.

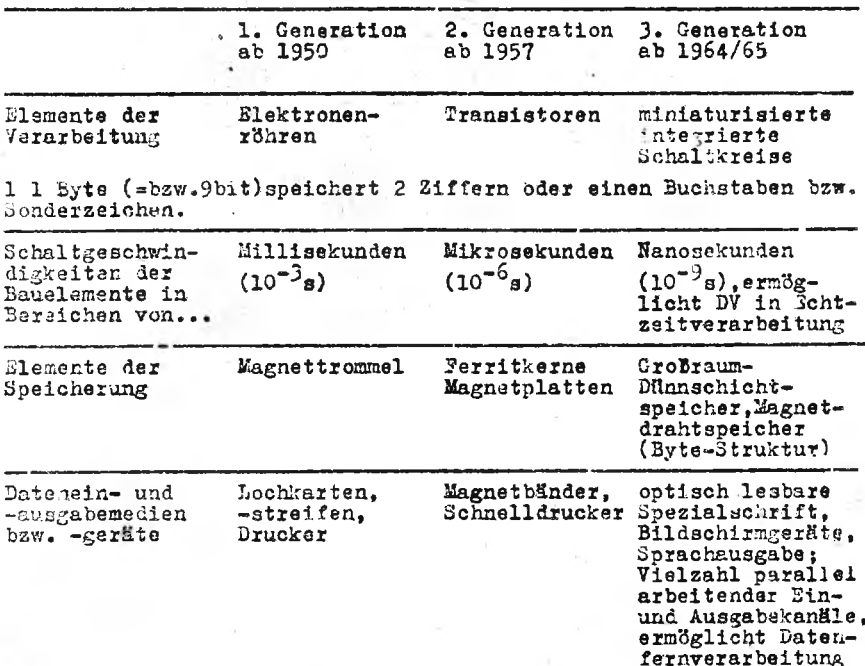

II. Чтобы показать. что Вы поняли основное содержание текста, продолките предложения, вставляя зместо прочерков подходяшие по смыслу слова.

Die Merkmale der Leistungsfähigkeit von EDVA aind ...

Las wesentliche Kennzeichen der EDVA ist ...

Große Rechnersysteme lassen sich ... aufbauen .

III. Дайте краткую характеристику 3<sup>M</sup> поколениям ЭВМ.

Text 7

I. HPOTTMTe TekCT.

Welche Bedsutung besitzen die verschiedenen mathematischen Methoden für die EDV.

Die Ausmitzung der EDV ist ohne Anwendung mathematischer Methoden unibglich.

Dis allgemeine Badeutung dar Mathematik bestaht im  $-18$ 

Aufdecken und Untersuchen objektiv existierender Zusammenhänge materieller und ideeller Art. Dadurch ist sie ein wissenschaftliches Instrument zur Erkenntnis der objektiven Realität:

- Analysieien des Anteils des Einflusses, den verschiedene Ursachen bei ein und demselben objektiv existierenden Zusammenhang haben. indem sie diese Einflußgrößen quantifiziert und dadurch mathematischer Berechnung zugängig macht:
- Darstellen objektiv existierender Zusammenhänge in der ihr ebgenen symbolischen Kurzschreibweiss, wodurch mathematische Formeln. Modelle und Lodellsysteme entstehen.

Für jede mathematische Formel, für jedes mathematische Modell oder Modellsystem gibt es ganz bestimmte mathematische Lösungsmethoden. Diese sind ihrem Charakter nach klassenindifferent, d.h. im wesentlichen unabhängig von der jeweils herrschenden Gesellschaftsordnung. Aber die damit zu lösenden mathematischen Modelle und Modellsysteme sind eindeutig klassengebunden.

In der Volkswirtschaft wird z.B. die Matrizenrechnung zur mathematischen Modellierung und Lösung von Verflechtungsproblemen aller Art (z.B. kapszitätsmäßige, materialmäßige, arbeitskiäftemäßige, finanzielle Verflechtungen) auf allen Leitungsebenen angewendet (z.B. auf Betriebs-, Kombinats-, VVB- oder gesamtvolkswirtschaftlicher Sbene, ja sogar über Ländergrenzen hinweg im Rahmon des RGW). Da diese gegenseitigen Verflechtungsbezichungen in unserer Volkswirtschaft gänzlich anders gelagert sind als in einem kapitalistischnen Land, so sind demnach Ausmal, Zweck, Zielrichtung, bewulte Ausnutzung und gesellschaftliche Wirkung der Matrizenrechnung - und darüber hinaus selbstverständlich jeder anderen mathematischen Methode - den jeweiligen Klasseninteressen unterworfen, also eindeutig klassengebunden.

In der Volkswirtschaft geht es heute darum, objektiv existierende Zusammenhänge technologischer. ökonomischer und gesellschaftlicher Art weitgehendst mit den Hilfsmitteln der Mathematik zu modellieren und aus diesen Einzelmodellen und komplexen Modollsystemen exakte Lösungsvarianten zu berechnen, um diese als konkrete Unterlagen für Satscheidungen verfügbar zu haben.

Diese Lösungsvarianten müssen in relativ kurzer Zeit vorliegen, da die davon abhängigen Entscheidungen oft ebenfalls kurzfristig getroffen werden müssen. Die dafür erforderliche Verminderung des Rechenaufwandes vom materiellen und personellen Aspekt aus gesehen und die notwendigs Verkürzung der Berechnungszeiten bietet nur die EDV. Sie bildet somit auch die unabdingbare Voraussetzung, die matericll-technische Basis. für die komplexe Anwendung der Operationsforschung in unserer sozialistischen Gesellschaft.

Jede mathematische Methode läuft nach ganz bestimmten feststehenden Arbeitsschritten ab, die mit stets demselben geistigen Gehalt stats in derselben festliegenden Reihenfolge auszuführen sind. Die Summe dieser Rechenregeln wird als Algorithmus bezeichnet.

И. Найлите в тексте фокты лля полтверждения следующего выска-BUBSHMM: "Für jede mathematische Formel, für jedes mathematische

Modell gibt es ganz bestimmte mathematische Lösungsmethoden."

- III. Расскажите, что такое "алгоритм."
- IV. Найдите абзац, где говорится о значении математики, найдите существительные, которые характеризуют её значение.
- У. Сократите текст до 4-5 предложений, говоря о значении раз-ЛИЧНЫХ МАТЭМАТИЧЕСКИХ МЕТОЛОВ ЛЛЯ ЭВМ.

Text 8

I. Прочтите текст, стараясь понять и запомнить его содержание. Welche Grenzen der Einsatzmöglichkeiten im Bereich der Ökonomie hat eine mittlere EDVA

Kriterien, um zwischen großen und mittleren Anlagen zu unterscheiden, sind

- die Anzahl der Bin- oder Ausgabekanäle
- (die Großanlage Minsk 32 verfügt über 136 Kanäle, der Robotron 300 über 9):  $(1 - 1 - 1)$
- die Art der Steuerung der Anlage, also ob sie z.B. im Zeit-Teil-Verfahren (time-sharing) arbeitet;
- die Anzahl der Prozessoren (Zentraleinheiten) innerhalb einer Anlage und die Löglichkeit. Satellitenanlagen mit ihnen direkt zu steuern:
- das Ausfallverhalten der Anlage, also ob sie bei Störungen zentraler Aggregats mit verlangsamter Geschwindigkeit weiterzuarbeiten in der Lage ist:
- die Kapazität und die Zugriffsgeschwindigkeit interner Speicher;
- Programm-Erfordernisse, speziell System-Programme, die zur Steuerung des Systems notwendig sind, aber auch der Umfang der vorhandenen problemorientierten Systemunterlagen.

Die Operationsgeschwindigkeit ist kein primäres Kriterium mehr. bereits Tischrechner arbeiten haute im Nano-Sekundenbereich.

Die bereits aus den Unterschieden erkennbaren Leistungsgrenzen führen bei der Amwandung mittlerer EDVA im Bereich der Ökonomie B. zu folgenden Isistungsbeschränkungen:

- Pia Amiagen gestatten nicht, Latenbanken und integrierte Systeme  $20 -$ 

zu realisieren.

- Mit ihnen kann keine Prozelsteuerung durchgeführt werden.
- Die Möglichkeit, von den Anlagen zum optimalen Zeitpunkt automatisch Entscheidungen angeboten zu erhalten, ist nicht gegeben. da sie keine Echtzeit-Verarbeitung (real-time) zulassen.
- Sie können nicht für die Datenfornverarbeitung eingesetzt werden.
- Rechenkopplungen und der Aufbau größerer Datenverarbeitungssysteme sind nur in beschränktem Maße möglich; die Anlagen müssen fast susschlieflich als Einzelanlagen betrieben werden.
	- II. Назовите критерии различия большого и среднего ЭВИ:
	- III. Ответьте на вопрос: " Какие ограничения мощности имеются у ЭВИ среднего размера?"
	- IV. Ответьте на вопрос: "Каксан границы использования ЭВИ среднего размера?"
	- У. Скадите, сколько основних смисловых частей в тексте Вы бы вилелиди? Für walche Aufgaben eignen sich die EDVA

#### Text 9

L І. Прочтите текст. стараясь понять его в целом.

Grundsätzlich eignen sich EDVA zur Lösung aller Aufgaben, die umfangreiche Berechnungsarbeiten und logische Entscheidungen beinhalten, soweit dazu der Lösungsalgorithmus bekannt ist. Das sind letzten Endes viele Prozesse der uns umgebenden objektiven Realität, die diese Forderungen erfüllen. Infolgedessen muß die folgende Ubersicht über Hauptanwendungsbereiche der EDV lückenhaft sein. Sie beschränkt sich auf den ökonomischen Bereich und weicht ab von der sonst üblichen Einteilung nach Volkswirtschaftszweigen. Dabei werden die Auwendungsbereiche nach ihrem sachlichen Inhalt geordnet, der in allen Volkswirtschaftszweigen gleichermalen auftritt. Besonders hervorgehoben werden muß jedoch, daß diese Hauptanwendungsgebiete nicht isoliert, sondern als Zusammanhang gesehen werden müssen.

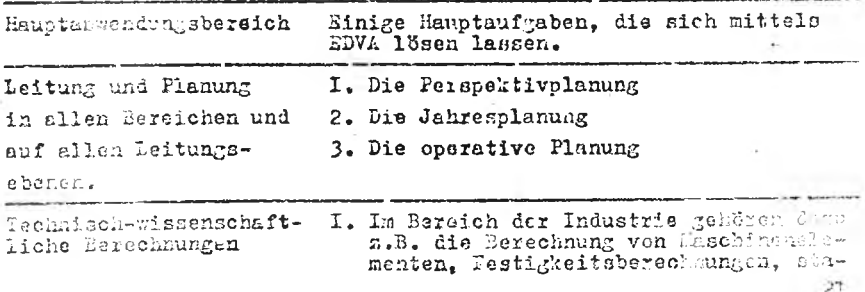

tische und dynamische Berechnungen von Maschinenteilen und Ageregaten. Konstruktionsberechnungen und Berechnungen im Rahmen der statischen Qualitätskontrolle.

2. Im wissenschaftlichen Bereich gehören ge-<br>hören dazu z.B.die Berechnung von Tabellensammlungen aller Art, meteor logische Berechnungen, sphärische Berechnungen und

Okonomisch-wissan-Verflechtungsbilanzen aller (z.B.Materialschaftliche Berechverflechtungen. Kapazitätsverflechtungen). nungen

Hauptanwendungsbereich Binige Hauptaufgaben, die sich mittels EDVA 15sen lassen

Dazu gehören 2.3. die Erfassung und Verar-Acrechaung und Statistik beitung der Material- und Lohnbelege für die Kostenrechnung, Brutto- und Netto-The Montenanday Branch and Section 2018.<br>
Montenandal Durchfillmung von Buch-<br>
ungen aller Art (z.B. Kontokorrentbuch-<br>
haltung in Banken und Sparkassen), die Durchfillmung statischer Berechnungen für Analysezwecke, Marktforschung usw. informalion und Erfassen, Aufbereiten, Verarbeiten, Auswerten, Weiterleiten und Speichern von Dominante tion

II. Назовите основные задачи, которые можно решить с помощью 中四.

informationen aller Art.

III. Назовите основные области применения ЭВМ.

- W. Homphepmare MHDHA: "Dis Anwendungsbereiche werden nach dem sac lichen Inhalt geordnet, der in allen Volkswirtschaftszweigen auftritt".
- V. Converge Texer no 5-6 upennoxenui. OTMeTETE IDENOXENMA. которые могут бить опущены без ущерба для понимания основного содержания текста.

### $Test$  19

Was gehört zur Gerötetechnik einer EDVA, und wie becinflubt sie die Leistungsfähigkeit des EBVA-Systems

Die Internien Bestandteile einer EDVA (ZE und I.Peripherie) und

My A will awirken zeigt das obenrichende Blockschaltbild.

Des Bediemoult jat mit Schaltern und Anzeigevorrichtungen verseinen, um sastimate Vorgänge oder Zustände in der Zentraleinheit beispielsweise Peginn der Proans aspirance ansuration, wie and the same that also is des Inhalts bestimmier Speicherbereiche. Mathemate ette komman instesondere in Detracht: LK-Leser,

LE-Leser, MB-Geräte, Datenfernübertragungseinrichtung.

Zur Ausgabe dienen vorwiegend: LK-Stanzer.

LP-Stanzer, MB-Geräte, Schnelldrucker, Datenfernübertragungseinrichtung sowie der Kartimat.

Ein- und Ausgabegeräte sind extreme (außerhalb der Zentraleinheit befindliche) Geräte. Da sie dirckt mit der Zentraleinheit gekonnelt sind, werden sie auch als Geräte der 1. Peripherie bezeichnet, im Unterschied zu LK- und Stanzernidie manuell betätigt werden, un maschinenlesbare Datenträger herzustellen. Weil diese nicht mit der Zentraleinheit verbunden sind, werden sie der 2. Perepherie zugerechnet.

Zu den externen Geräten gehören auch Zusatzspeicher. Sie werden dazu benutzt, die Kapazität des Hauptspeichers zu erhöhen oder die Eingabe bzw. Ausgabe von Daten und Befehlen zu erleichtern und zu beschleunigen. Vielfach werden die oben bei den Eingabe- und Ausgabegeräten erwähnten MB-Geräte in die Kategorie der Zusatzeneicher einzeordnet.

Durch die Eingabegeräte werden die Befehlsfolge und die Daten. gatrennt voneinander, in den HS überführt. Das Steuerwerk veram-185t. daß Befehl für Befehl abgerufen und entsprechend seinem Inhalt die Verarbeitung vorgenommen wird. Dazu tritt es in Verbindung mit dem ES (Datenteil) und dem Rechenwerk. Dadurch werden veranlaft: Uberführung der Daten aus dem HS in das Rechenwerk, Speicherung der Verarbeitungsergebnisse im HS. Überführung der Ergebnisse aus dem ES zu den Ausgabegeräten (Ausgabe). Bei manchen EDVA ist such die Ausgabe aus dem Rechenwerk möglich.

Die EDVA arbeiten mit einer bestimmten Frequenz. Die Daten können intern Pit für Bit (geriell). Zeichen für Zeichen (gerienparallel) oder Wort für Wort (parallel) twansportiert werden. Sie können z.B. mit Perritkernspeichern. die entsprechend einem Loogdinatensystem aufgebaut sind, oder mit ständig rotierenden zylinderförmigen Magnettrommelspeichern ausgestattet soin. Im ersten Pall sind die Speicherplätze, aus denen Informationen aufgerufen oder wo sie gespeichert werden sollen, praktisch sofort betriebabereit, im zweiten jedoch erst, 'ansprechbar", wenn die entaprochende Speicherzelle die Lese-Schreib-Einrichtung passiert. Je nac. Arbeitsfrequenz, Prinzip des internen Informationstransports, Art des H3 usw. ergibt sich somit eine unterschiedliche Arbeitsgeschwindigkeit der jeweiligen EDVA.

Diese wird außerdem von der Leistungsfähigkeit der ekternen Ge-

## räte entscheidend beeinflußt. Sie liegt z.B. etwa:

bei LB-Geräten  $10...$ 12000 Zeichen/sec

bei LK-Geräten 150 800 Zaichan/sec  $\sim 10^{-1}$ 

10000 ... 150000 Zeichen/sec he: EB-Garäten

Schlieflich hängt die Leistungsfähigkeit der EDVA auch davon as.ob Verarbeitung einerseits und Eingabe sowie Ausgabe von Informationen andererseits gleichzeitig oder nur zeitlich nacheinander erfolgen können.

## Text 11

Was sind die wesentlichen Merkmale und Bestandteile eines ProzeBrachners

Im weiteren Sinne sind alle in unmittelbarer Verbindung zu Prozessen eingesetzten Einrichtungen der automatisierten Informationsverarbeitung Prozeffrechner. Dazu gehören insbesondere auch die informationsverarbeitenden Einrichtungen der Regelungstechnik, im einfachsten Falle der Regler eines Bügeleisens oder die Automatik der Taschmaschine.

Im engeren Sinne wird der Begriff "ProzeBrechner" auf digitale Rachensnlagen (EDVA) oder Hybridrechner (aus digital und analog arbaltenden Bestandtsilen zubammangesetzte Rechenkomplexe) beschräffing, ode Hig den Einsetz in der Prozekrackentechnik spezialiaiert sind. Mit dieser engeren Faucung des ProzePrechenbegriffes wellen wir uns hier beschäftinen.

Der Frinstonulbau eines Frozelmechners sicht folglich so austein Prosallscchaar basteht aus einer Zentralsinheit mit Ein-Ausgabe-Mustiken and der Feripherie. Die Feripherie untarteilt sich in eine Steerderen und eine Prozelogricherie.

Die Zentraleinheit muß synchron mit dem jeweiligen Basisprozen Prozesinformationen aufnohmen, verarbeiten und entsprechande Resulwate and oon kommen. Sie muf daher für eine Behtzeitveralbeitung eingerichtst sein und über ain exaktes Programmunterbrachungssystem verfleen, fomit besonders wichtigs ProzeWinformationen (z.B. Meleasgen Wher el'tralich auftretende Gefahren) vorrangig bearbeitet werden können. Die Zentraleinheiten von ProzeErechnern unterscheiden sich somit ralativ wenig von den Zentraleinheiten modernor Hehtseltsgateme får kongentionellen Einsatz, wenn man von den höheren Suverlissigkeitsforderungen und einigen Gpezialisierungen, z.B. hesialish Wortlänge und Speichererganisation absicht.

# Переведите со словарем.

Text 1

CSSR verfügt über 2000 Rechenzentren

Gegenwärtig gibt es in der CSSR 2000 Rechenzentren mit annähernd 70 000 Rechnern. In diesem Planjahr sollen mindestens 90 000 Recheneinheiten installiert werden. Dazu müssen jährlich ungefähr 18 000 Klein- und Personalcomputer hergestellt werden.

Un den Personalcomputerbau zu forcieren, wurde ein Programm für Entwicklung. Produktion und Anwendung von Personalcomputern bis 1990 vom CSSR-Ressortministerium verabschiedet. Danach werden rund 45 000 Rechner ausgeliefert. Bis 1990 sollen 300 000 Personalcom puter hermestellt werden. Zur Lösung des Problems der komplexen Automatisierung verschiedener technologischer Prozesse mit Hilfa der modernen Rechentechnik trägt die Einführung des modularen Mikroprozessor-Steuerungssystems"Wark" bei. das im Industriebetrieb "CKD" in Prag entwickelt wurde. Seine Struktur und seine Eigensemaften machen es möglich. dieses System zur Steuerung von technologischen Objekten verschiedenen Typs und unterschiedlichen Ausmaßes zu verwenden, von einzelnen Werkzeugmaschinen bis hin zu sehr komplizierten Komplexen, wie zum Beispiel Zementfabriken. Mit der Serienfertigung des Systems "Mark" wurde im vergangenen Jahr begonnen. Etwa 120 Einheiten wurden bereits während seiner Entwicklung in Betrieb genommen.

Переведите без словаря.

Text 1 A

## Die Informationstheorie

Dieses neue Wiesensgebiet. Ther das kurz berichtet wird, ist erst im Aufbau begriffen, und man kann aus der Zahl der Veröffentlichungen in der letzten Zeit auf das große Interesse schließen. das die Informationstheorie und ihre Anwendung bereits überall gefunded hat.

Alle Frgebnisse moderner Elektronik - darunter sind vor allem elektronische Rechen- und Ubersetzungsmaschinen zu zählen - wären ohne Informationstheorie undenkbar, und dennoch liegt die Hauptonwendung dieser Theorie nicht auf solchen Gebieten. Grundsätzlich soll die Informationstheorie dazu dienen, die Übermittlung von

Machrichten, welcher Art sie auch sein mögen, ob es sich um Fernsch- oder Rediosignale handelt, so zu verändern, daß sie mit der besten Wirkungsgrad geschieht.

Die Batrachtung der Veröffentlichungen läßt erkennen, daß die

Informationstheorie durchaus geeignet ist, in der Fernsehtechnik wichtige Grundlagen für die Berechnung von Fernsehübertragungen zu schaffen. Besonders geeignet ist die Informationstheorie als Wirksamkeitskriterium von Codesystemen, da sie erlaubt. Vor- und Nachteile verschiedener Codesysteme festzulegen.

Die im Vordergrund der modernen Nachrichtentechnik stehende Frage nach der Ubertragung einer Nachricht mit geringstem technischen Aufwand scheint beantwortet zu sein, als wir mit dieser Theorie einen Vergleich zwischen einzelnen Übetragungsverfahren ziehen können.

Auch die Eigenschaften elektrischer Netzwerke lassen sich informationstheoretisch untersuchen und man hofft bald wesentliche Erkonntnisse auf diesem Gebiet erzielen zu können.

Man darf, wie dies stets bei Neuerungen der Fall ist, nicht den Fehlar machen. diese Theorie als das Universalwerkzeug für die Behandlung aller Nachrichten-. Ubergangs- und Regelungs- und Steuerprobleme anzusshen. Niemals wird die Informationstheorie in der Lage sein direkt anzugeben, welche Maßnahmen man treffen muß, um eine mangelhafte Aufnahme. Ubertragung oder Wiedergabe einer Nachricht zu verbessern. Es bleibt immer noch dem Ingenieur vorbehalten, die besseren Schaltungen und Geräte durch seine Kenntnisse zu schaffen, und die Aufgabe der Informationstheorie ist und kann zukünftig nur sein, ihm bei dieser Arbeit zu helfen.

Переведите со словарем.

Text 2

China verstärkt Eigenproduktion von Computern

Chne Computer läßt sich die Modernisierung der chinesischen Velkswirtschaft uicht bewältigen. Welche Ergebnisse die algene Commuterindustrie im Streben nach Spitzenniveau in Bereichen von Hard- und Software bislang erzielt hat, kann man unter anderem in Rekinges Stadtteil Haidian feststellen. Hier, in der Nähe der Febing-Universität und der technisch orientierten Qinghun-Hochschule, schossen in den vergangenen zwei Jahren Elektronikläden who Pilze aus dem Boden. Sie bieten sowohl der Industrie und Verweltung, aber auch privaten Interessenten eine breite Falette vom Floinoumousei bis zum volifarb-grafikfähigen 16- Bit-Personaleemnstar.

Unimas exater Sechner war 1953 entstanden. Aber erst mit Beginn. Wirtseraftsreierm in dyn 20er Jahren setzte auf der Grundlage wen Emporten die Entwicklung einer eigenen Johaltkreisindustrie ein.  $2n$ 

1983 sntwickelte China unter dem Namen "Milchstraße" einen Hochleistungsrechner. Er wird unter anderem zur Auswertung von Daten bei der Erdölsuche genutzt. Sin weiteres Anwendungsfeld ist das Raunfahrtprogramm.

Auf der Basis von IBM-Standards und unter Verwendung importierter Komponenten begann in China auch die Produktion von 16-Bit-Personalcomputern und ihrem Zubehör. Rund 150 000 dieser Rechner. ein Großteil davon Importe, sind heute im Einsatz.

Перенедите без словаря.

Text 2 A

# Kikroprozessor

Zweifellos ein Höhepunkt und der wohl bedeutendste Fortschritt der Elektronik in den letzten Janren ist die Entwicklung des Eikroprozessors. Elt dissem vielssitigen Bauelement ergeben sich neue Wege in der Geräteentwicklung, deren Grenzen noch nicht abzuschätzen sind. Inzwischen ist die Integration derart vorangeschritten. dal man fast alle Funktionen eines Computers auf einem einzigen Chip unterbringen kann. Die beschleunigte Entwicklung, Produktion und Anwendung der Mikroelektronik ist eine Kernfrage des wissenschaftlick-technischen Fortschritte. Durch den Einsatz moderner elektronischer Bauelemente in allen volkswirtechaftlichen Baraichen sind neue wissenschaftlich-technische Lösungen der Automatisierungstechnik der Informationsverarbeitungstechnik sowie bei Konsumgütern zu erreichen, neue Gebrauchswerte hervorzubringen und hohe Effekte zu erzielen. Die neuen Technologien beeinflussen auch die Wachrichtentechnik in zunehmenden Maße. Vor allem durch die Möglichkeit, Funktionen durch gespeicherte Programme zu realisieren, ergeben aich neue Wege für die weitere Entwicklung. Die Geräte werden immer stärker von Halbleiterbauelementen durchsetzt. der Anteil feinmechanischer Arbeiten wird weiter abnehmen, vielfach wird mechanische Analogtechnik durch digitale Elektronik ersetzt werden.

In Pernsprech- und Detensystemen könner in Teilnahmereinrichtungen, in den Sinrichtungen für Vermittlung, Übertragung und Betrieb verschiedenartige Prozessoren angewendet werden. Durch Einsatz von Mikroprozeasoren sind zusätzliche Leistungsmerkmale zu realisierea., der Teilnehmerkomfort wird entscheidend beeinflußt. Begünstigt durch die moderne Halbleitertechnik, werden inmer mehr Erkenntnisse der Datentechnik in Nachrichtengeräten angewendet.

Entscheidende Voraussetzung dafür wer die Entwicklung des Mikroprozessors, der die Zantraleinheit eines Rechmers auf einem nicht

 $\mathcal{L}_{\lambda}$ 

einmal fingelnagelgroßen 3iliziumplättchen vereint.

Die umfassende Anwendung der Computertechnik hat bedeutende gesellschaftliche Auswirkungen. Gleichzeitig entstehen die Grundlagen für den Übergang zur fünften Computergeneration, die für die 90er Jahre erwartet wird.

Solche Systeme, an denen weltweit intensiv gearbeitet wird, Eollen mindestans zehn Milliarden Rechenoperationen in der Sekunde ausführen können.

> Text 3 Переведите со словарем Mikrorechnergestsuerte Magnetbandreinigung

# und -prüfung

Im VEB Datenverarbeitungszentrum Rostock wurde eine mikrorechnergesteuerte Magnetbandorüfung entwickelt.

Genutzt wird ein Magnetbandspeicher der ESER-Reihe Typ EC 5017/2. Alle Funktionen des Gerätes als Magnetbandspeicher bleiben erhalten. Dadurch wird die universelle Nutzung des Gerätes für folgende Funktionen ermöglicht:

- Magnetbandspeicher im ON-LINE Betrieb en der EDVA

- als Reinigungsgerät im OFF-LINE Betriet

- als Prüfgerät im OFF-LINE Betrieb

- als Reinigungs- und Prüfgerät im OFF-LINE Betrieb.

Die Steuerung der Prüfung erfolgt über den Mikrorechner (Mikrorechnerbaugruppe K-1520-Technik).

Die gezamte Software wurde auf EPROM gespeichert. Die erforderlicher Eedienhandlungen werden auf dem Monitor dargestellt.

Mach Abschluß der Prüfung erscheint das Prüfprotokoll auf dem Monitor. Die Ausgabe des Prüfprotokolls Ther SD 1154 kann wahiwstse erfolgen. Die Prüfung unfaßt die Ermittlung der Einspur- und Mohrspurfehier sowie den Verschleiß des Baudes.

Die Mehrspurfehler werden mit 1 dm Geneuigkeit registriert und erscheinen mit dm-Angabe im Prüfprotokoll.

Die Reinigung des gesamten Bandes kann mit und ohne Prüfung er-101gen. Sei Reinigung obue Prüfulg bleiben die Informationen das Bandes erhalten. Die Reimigung erfolgt mitrotierenden Eürsten.

> Text 3A Перезелите без словаря

## Berichte zur Nachrickteutechnik

Der VEB Kembinat Nachzichtenslektranik in der DDR versorgt die Volkewirtschaft des sigesen Landes sowie Importeure aus vier Kontineaten mit den Erzeagnissen seiner Produktion: Geräte und Anlagen ter Machriehten-, Vermittlungs- und -Übertragungstechnik sowie der 23

Funktechnik. Bestandteil dieser Lieferungen sind auch Druckschriften, die dem Kunden für die Montage, den Betrieb und die Wartung eine unerläßliche Hilfe sind.

Diese Schriften enthalten Angaben über Typenscrtimente.technische Daten und Parameter in einem auf knappe Sachlichkeit zugeschnittenen Text. Der Spezialist kann aus dieser Information das wesentliche ablesen; es ist ein Taxt, der in"seiner" Sprache meschrieben ist. Um sich aber nicht nur dem unmittelbaren Hutzer . dieser Geräte und Anlagen verständlich zu machen, sind ausführliche Texte notwendig; Druckschriften. die in die Kategorie "Pachliteratur" einzuordnen sind.

Die Spezialisierung der einzelnen Fachgebiete hat heute bereits ein solches Ausmaß erreicht, daß es sich als nützlich erwiesen hat. wenn sich Fachverlag und Industrie gemeinsam die Aufgabe annehmen. dns heutige Informationsbedürfnis befriedigen zu helfen. Hierbei ist an eine Fachliteratur zu denken. die im einen Industriezweig als besonders nützlich und von der übrigen Industrie. Wirtschaft und Lehre als interessant aufgenommen wird. Diese Literaturgatten? - die sogenannte Industrieliteratur - hat dazu in der Vergangenheit bereits zahlreiche Beispiele für eine gute Resonanz gegeben.

Das Institut für Eachrichtentechnik des VEB Kombinat Nachrichtenelektronik will mit der Broschürenreihe "Berichte zur Nachrichtentechnik demjenigen Informationen bereitstellen, der sich mit relativ geringem Aufwand einen Überblick über Entwicklungsstand und Trenderwartung in der Nachrichten- und Meßtechnik sowie benachbarten Pachgebieten verschaffen will und an Hinweisen für ein tioferes Sindringen in spezielle Fragen interessiert ist. In diesen Tagen ligfert die Druckersi den ersten Titel dieser neuen Reihe aus: Likrorechnerprogrammierung, Nachrichtenverkehrstheozie, Informationsverarbeitung und -bereitstellung, Höchstfrequenztechnik. Schaltkreise in Schicht- und Schicht-Hybrid-Technik. Digitale Schaltkreise.

> Text 4 . Переведите со словарем Fünfte Generation erwartet

Den gerzeit schnellsten und leistungsfähigsten Supercomputer präsentierte der japanische Elektronikkonzern Fujisu am 6. Dezember der internationalen Fachwelt. Er besitzt eine Rechengeschwindigkeit von vier Willierden Plops (Flops: d.h. Gleitkommanperaticnen pro Sekunde). Die arsten Exomplare iieses Superrechnars werden ab 1590 zur Verfügung stehen. 29

Als Supercomputer gelten heute Rechner. die mindestens 100 Millionen Flops je Sekunde ausführen können. Für eine solche Leistung hätte die Z 4-Rechenmaschine des Ingenieurs Konrad Zuse in den 40er Jahren mehr als zehn Jahre benötigt. Dieser Vergleich verdeutlicht das Tempo der Entwicklung der Rechentechnik. für die als ein Charakteristikum die Einteilung in Computergenerationen gilt.

Konrad Zuse hob\* 1938 mit dem ersten funktionsfähigen Modell eines Relaisrechners vor einem halben Jahrhundert oraktisch den Vorläufer der Computergenerationen aus der Taufe. Das Modell war gekennzeichnet durch eine mechanische Signalübertragung mittels Relais und funktionierte auf der Basis des um 1850 von Charles Pabbage (1791 bis 1871) entwickelten Grundgedankens der Programmsteuerung von Rechenanlagen sowie des von Wilhelm Leibniz (1646 bis 1716) entwickelten Dualsystems mit den Binärzahlen O und 1. Hach diesem Prinzip werden auch heute noch alle Anweisungen an Rechner verschlüsselt.

Примечание: aus der Taufe heben - крестить; здесь - представлять **Text 4A Hepereminte** без словаря

Der Sender erhält seine Informationen aus einer Informationsquelle und übermittelt diese über einen Informationskanal (Postweg, Telefon u.s.w.) an den Empfänger. Dieser verarbeitet die Informationen, speichert sie, gibt sie weiter u.s.w.

Der Informationskanal ist das materielle Medium (Mittel), um Signale vom Sender zum Empfänger zu übertragen. Dabei kann eine räumliche, zeitliche oder eine raum-zeitliche Übertragung erfolgen.

Jedar Xanal weist eine bestimmte Durchlaßfähigkeit auf. die meisten in der von der Informationstheorie verwendeten Maßeinheit "bit" (von binary digit (engl.), Binarziffer) ausgedrückt wird, häufig auch in bit/s.

Die Maßeinheit bit (1928 von Hartley eingeführt) liegt vor, went eine Auswihl aus zwei gleichwahrscheinlichen Möglichkeiten vorgenommer wird.

Da der Grundsatz gilt: das Informationsvolumen kann nicht größer als die Durchlabiähigkeit eines Informationskanals sein. sucht the informationstheorie gesignete Möglichkeiten, um sine hohe Ausautaung sings Informationskanals zu erreichen. Der"Internationale Hetelkode" bringt z.B. nicht mar ellgemein gültige Bezeichnungen, sondern gleichzeätig durch Abkürzurgen mit werigen Zeichen einen hohen I iformationagehalt.

Innerhalb der Anlage können verschiedene Prinzipien der Infor- $\mathcal{L}^{\mathcal{L}}$ 

mationsübertragung gewählt werden. die die Geschwindigkeit der Verarbeitung entscheidend beeinflussen:

- Das Serienprinzip: bei diesem werden die Bits nacheinander von einem Element der Zentraleinheit zu einem anderen übertragen;

- das Serien-Parallel-Prinzip; die Bits werden parallel, die Zeichen aber in Serien übertragen:

- das Farallelprinzip; je wort werden die Zeichen und auch die Bits parallel übertragen:

Der technische Aufwand ist unterschiedlich. Während z.B. ein Wort mit 10 Zeichen (1 Zeichen jeweils 3 bit) beim Serienprinzip einen Kanal erfordert, sind unter den gleichen Belingungen beim Serien-Parallel-Prinzip 8 KanEle notwendig. Naturgemäß weichen damit auch die Preise der einzelnen Anlagentypen voneinander ab.

Text 5

### Переведите со словарем

Grundlage für die Entwicklung der zweiten Computergeneration war 1947 die Erfindung des Transistors. Er war unvergleichbar kleiner als die Elektronenröhre und konnte Ströme nach Bedarf schalten - Voraussetzung für die technische Realisierung der Dualzenlen O und 1 (das entspricht Strom aus oder ein), den Grundelementen des Computercodes.

Znde der 50er Jahre wurden die ersten volltzansistorisierten Computer entwickelt. So wie die Abmessungen und dor Energieverbrauch der Rechner erheblich kleiner wurden, stiegen Zuverlässigkeit und Arbeitsgeschwindigkeit, die mehrere zehntausend Operationen pro Sehunde erreichte. In der DDR wurde die Anlage R 300 entwickelt und eingesetzt. Die Verbreitung der Computer wichs.

Eire entscheidende Phase der weiteren Entwicklung der Rechentechnik begann Ende der sechziger Jahre mit dem Einsatz der ersten integrierten Schaltkreise. Ein solcher IC (Integrated Circuit) enthalt auf einem Halbleiterplättchen die Funktion mehrerer Trancisto $ren.$ 

Heue Datenspeicher erweiterten die Kapazität. Die Rechnar wurden kleiner und billiger und demit an mehr Arbeitsplätzen verfügbar. Die Leistungsfähigkeit stieg auf mehrare Willionen Rechenoperationen in der Sekunde. In den sozialistischen Ländern entstanden die ersten Rechner des einheitlichen ESER-Systems.

Einen weiteren Laistungssprung brachte ab Ende der 70er Jahre die vierte Computergeneration, die für die Gegenwart bastimmend ist.

31

## ProzeBrechner

## Техt 5A Переведите без словаря

Bei der zunehmenden komplexen Automatisierung ganzer Produktionsprozesse der Betriebe spielt der Einsatz von ProzeBrechnern eine bedeutende Rolle.

ProzeBrechner, das sind digitale Rechenanlagen, die umfangreiche Informationen während des Produktionsablaufes automatisch erfassen, sofort verarbeiten und nach vorgegebenen Steueralgorithmen eine octimale Steuerung des Prozesses chne Zwischenschaltung des Menschen durchführen können. Sie stellen die zentrale Leit- und Überwachungseinrichtung moderner Automatisierungssysteme dar. Durch die direkte Kopplung mit dem Produktionsprozess werden hohe Anforderungen an die Zuverlässigkeit sowie die Anpassungsfähigkeit des Rachners gestellt. Automatisierungssysteme mit Prozeffrechnern verlangen auch eine neue Qualität der Einsatzvorbereitung und Projektierung. Sie erfordern zum Beispiel eine Qualifikation des Automatisiarungsingenieurs auf dem Gebiet der Rechentechnik; die Optimierung des Automatisierungssystems bei maximaler Ausnutzung der Leistung fähigkeit des Prozebrechners;die mathematische Beschreibung ganser Produktionsprozesse. Wesentlich ist dabei, daß bei der Entwicklung des technologischen Verfahrens, der Systemkonzipierung und Anlageuprofektierung bereits in großem Umfang die Datenverarbeitung angewandt wird.

Mit den treiten Einsatz von ProzeKrechnern werden wichtigs Aufgaten der wissenschaftlich-technischen Revolution gelöst. Der Einsatz yon Prozefrachnern arschließt neue Möglichkeiten zur Steigerung der Arbeitsproduktivität.

#### Studie über Computer der Zukunft

Das japanische Ministerium für internationalen Handel und Industrie (MAT) will im nächsten Jahr eine Studie über den gegenwärtigen Stund der Entwicklung künftiger informationsverarbeitender. Techni-Mich wie Meuro-Computer beginaen. Das MITI plant, eine spezielle Arboitseruppe für diese Studie aufzustellen, zu der Experten aus Indusirie. Wissenschaft und Regierung gehören sollen.Für die vorzubereitenden Untersuchungen will das Ministerium 22 Willionen Yen im Rudget für des im kommenden April beginnende Finanzjahr beantragen. Die Studie soll gich mit den Möglichkeiten der Entwicklung von Computern auf der Grundlage nepaster Technik wie Meuro-Computer, Blo Computed and optische Computer befassen.